# AES70-2-2024 **STANDARDS AND** (Rev. AES70-2-2023) **INFORMATION DOCUMENTS**

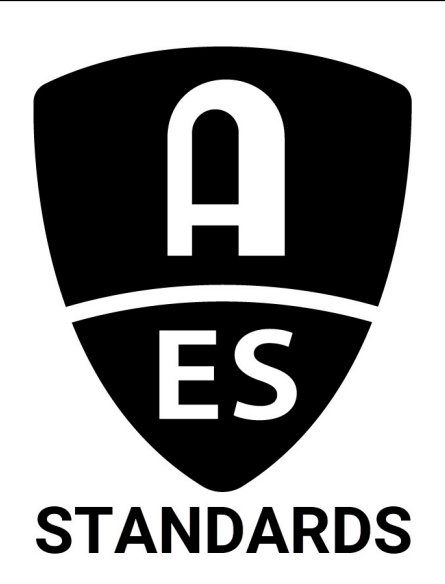

**AES standard for** audio applications of networks -**Open Control Architecture -Part 2: Class structure** 

Users of this standard are encouraged to determine if they are using the latest printing incorporating all current amendments and editorial corrections. Information on the latest status, edition, and printing of a standard can be found at: http://www.aes.org/standards

AUDIO ENGINEERING SOCIETY, INC.

697 Third Avenue, Suite 405, New York, NY 10017. US.

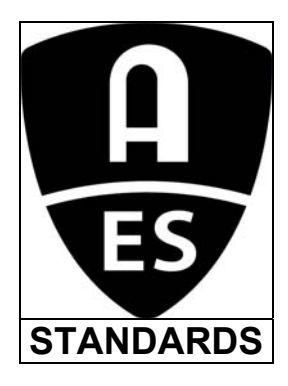

The AES Standards Committee is the organization responsible for the standards program of the Audio Engineering Society. It publishes technical standards, information documents and technical reports. Working groups and task groups with a fully international membership are engaged in writing standards covering fields that include topics of specific relevance to professional audio. Membership of any AES standards working group is open to all individuals who are materially and directly affected by the documents that may be issued under the scope of that working group.

Complete information, including working group scopes and project status is available at http://www.aes.org/standards. Enquiries may be addressed to standards@aes.org

The AES Standards Committee is supported in part by those listed below who, as Standards Sustainers, make significant financial contribution to its operation.

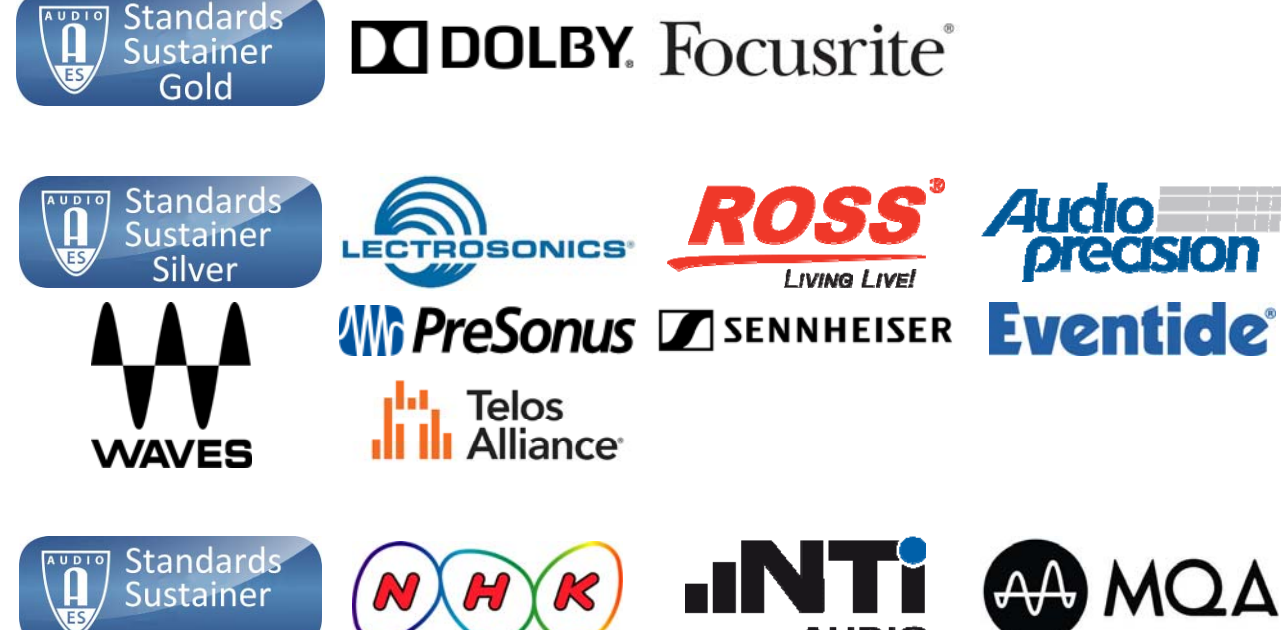

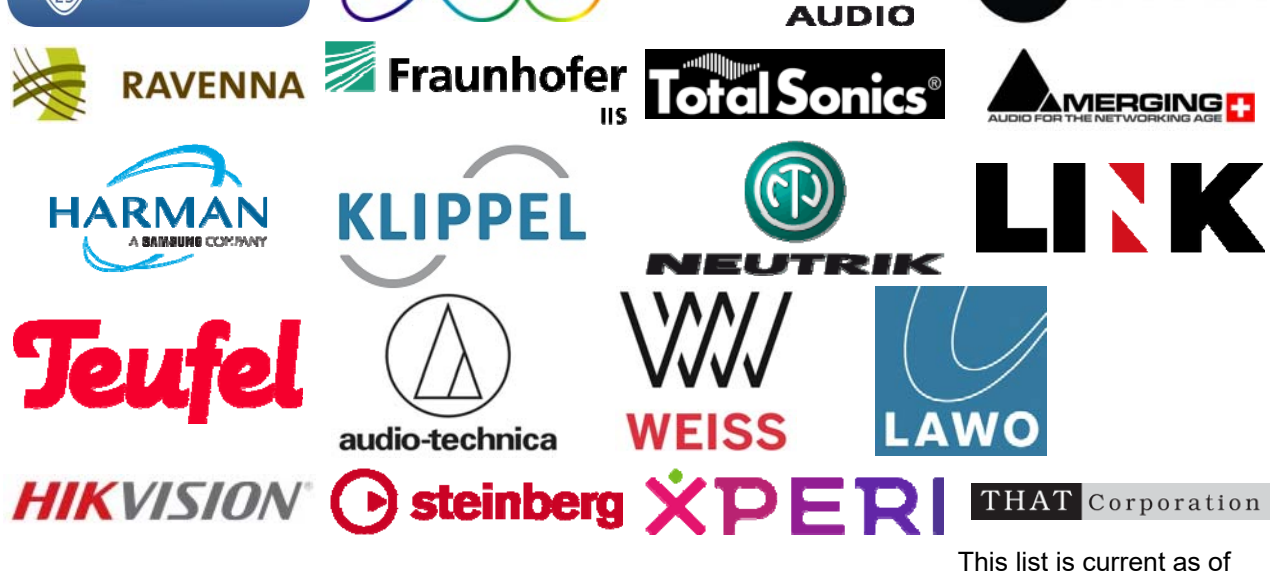

2023/12/31

# AES standard for audio applications of networks - Open Control Architecture - Part 2: Class structure

Published by Audio Engineering Society, Inc. Copyright © 2015, 2018, 2023, 2024 by the Audio Engineering Society

## Abstract

AES70 is a suite of standards for control and monitoring of devices in professional media networks. This standard, AES standard for audio applications of networks - Open Control Architecture - Part 2: Class structure defines AES70's control and monitoring functional repertoire. Other standards in the AES70 suite specify concepts and mechanisms, control protocols, and media transport management applications.

AES70 does not specify a media transport scheme. Rather, it is designed to operate with media transport schemes such as the one specified by AES67.

AES70's intended range of use spans networks of all sizes. This includes mission-critical applications, high-security applications, IP and non-IP networks, and local and wide-area applications. AES70 can control real or virtual devices located on premises or hosted by cloud services. AES70 consumes little computing power and uses network bandwidth lightly.

AES70 is based on the Open Control Architecture (OCA), originally developed by the OCA Alliance.

## Foreword

This foreword is not part of this document, AES standard for audio applications of networks - Open Control Architecture - Part 2: Class structure.

The role of AES standards. An AES standard implies a consensus of those directly and materially affected by its scope and provisions and is intended as a guide to aid the manufacturer, the consumer, and the general public. Prior to the publication of an AES standard, all parties, including the general public, are given opportunities to comment or object to any provision. Nevertheless, the existence of an AES standard shall not preclude anyone, whether or not he or she has approved the document, from manufacturing, marketing, purchasing, or using products, processes, or procedures not in agreement with the standard.

Patent rights. Attention is drawn to the possibility that some of the elements of this AES standard or information document may be the subject of patent rights. AES shall not be held responsible for identifying any or all such rights. Approval by the AES does not assume any liability to any patent owner, nor does it assume any obligation whatever to parties adopting the document.

Recipients of this document are invited to submit, with their comments, notification of any relevant patent rights of which they are aware and to provide supporting documentation.

Review and revision. This document is subject to periodic review and possible revision. Users are cautioned to obtain the latest edition.

#### AES70 Structure

The AES70 standard is a suite of standards, classified into two divisions. The Core Standards division, contains standards essential to all implementations of AES70; the Adaptation Standards division contains application-specific standards. This standard, AES standard for audio applications of networks -Open Control Architecture - Part 2: Class structure, is a Core Standard.

## AES70-2 Version history

Original standard (AES70-2-2015). The members of the writing group that developed this document in draft were: J. Berryman, K. Dalbjorn, H. Hamamatsu, T. Head, T. Holton, S. Jones, M. Lave, N. O'Neill, M. Renz, P. Stevens, S. van Tienen, E. Wetzell, and U. Zanghieri. Additional contributions were made by M. Smaak, and G. van Beuningen of the OCA Alliance.

2018 revision. The members of the writing group that developed this document in draft were: F. Bergholtz, J. Berryman, K. Dalbjorn, A. Gödeke, J. Grant, T. Holton, S. Jones, A. Kuzub, M. Lave, G. Linis, S. Price, M. Renz, A. Rosen, G. Shay, P. Stevens, P. Treleaven, S. van Tieneen, E. Wetzell, and U. Zanghieri. Additional contributions were made by T. de Brouwer and M. Smaak of the OCA Alliance.

2023 revision. The standards in this revision are collectively known as AES70-2023. For AES70-2023, all standards in the suite have been updated. New features in the Core Specification include: a new connection management architecture, large dataset storage and retrieval, documentation improvements, and numerous small additions and enhancements. More details can be found in Annex G of the AES70-1-2023 Standard.

The members of the writing group that developed this document in draft were: J. Berryman, B. Escalona Espinosa, A. Gödeke, E. Hoehn, S. Jones, M. Lave, G. Linis, M. Renz, A. Rosen, S. Scott, P. Stevens, P. Treleaven, S. van Tienen, M. Versteeg, and E. Wetzell.

2024 revision. The AES70-2024 suite comprises new releases of AES70-1, AES70-2, and AES70-3. It contains a number of adjustments, corrections, and enhancements to the AES70-2023 version. Notable new AES70 elements specified in AES70-2024 include a new class OcaGroup that replaces the previous OcaGrouper, a revised and simplified version of OcaMatrix, and a new class OcaCommandSetAgent.

The members of the writing group that developed this document in draft were: J. Berryman, B. Escalona Espinosa, A. Gödeke, E. Hoehn, S. Jones, M. Lave, G. Linis, M. Renz, A. Rosen, S. Scott, P. Stevens, P. Treleaven, S. van Tienen, M. Versteeg, and E. Wetzell.

J. Berryman led the task group for all four revisions.

Morten Lave Chair, AES SC-02-12, Working Group on Audio Applications of Networks 2024-04-12

#### Note on normative language

In AES standards documents, sentences containing the word "shall" are requirements for compliance with the document. Sentences containing the verb "should" are strong suggestions (recommendations). Sentences giving permission use the verb "may". Sentences expressing a possibility use the verb "can".

# **Contents**

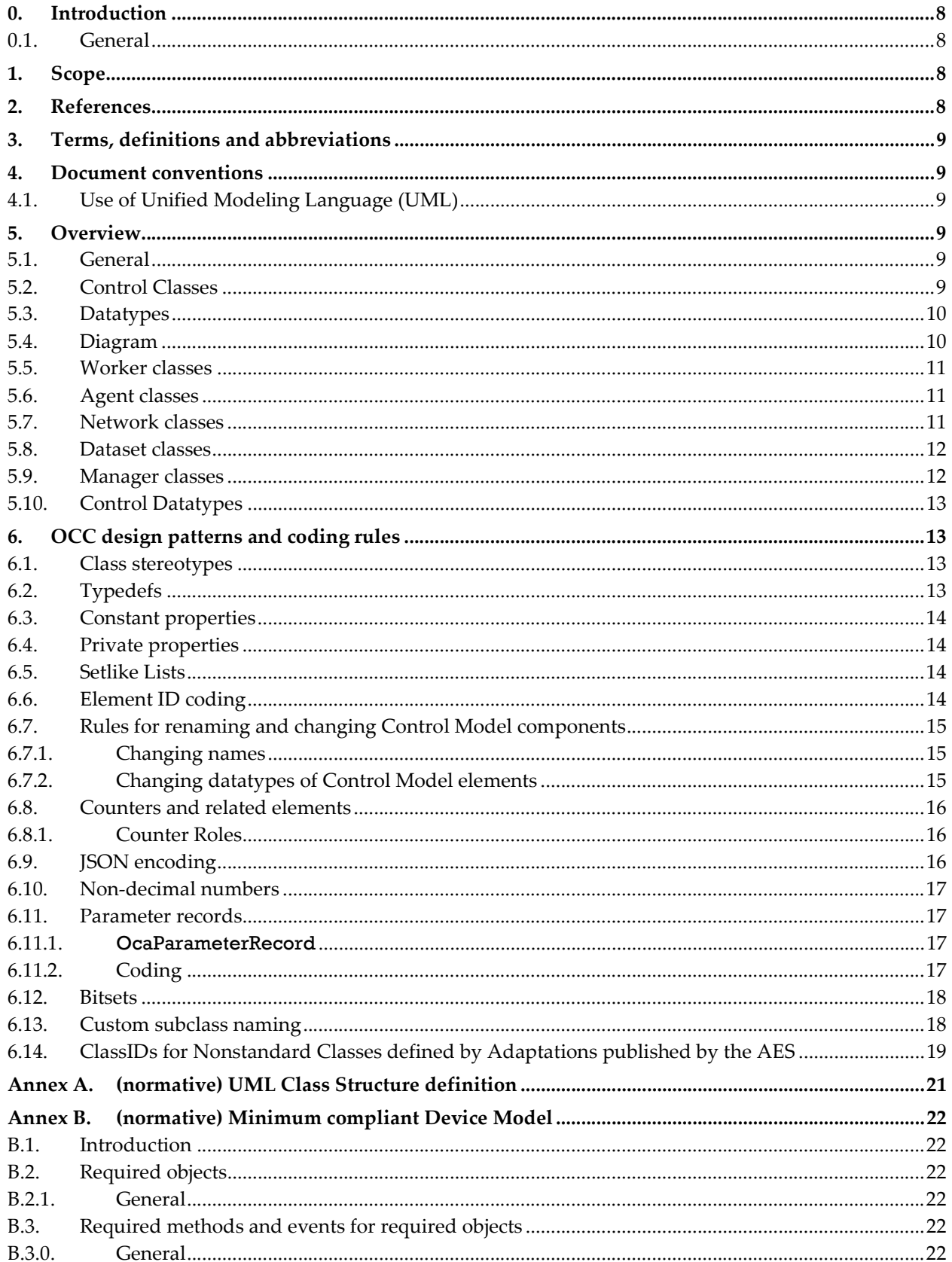

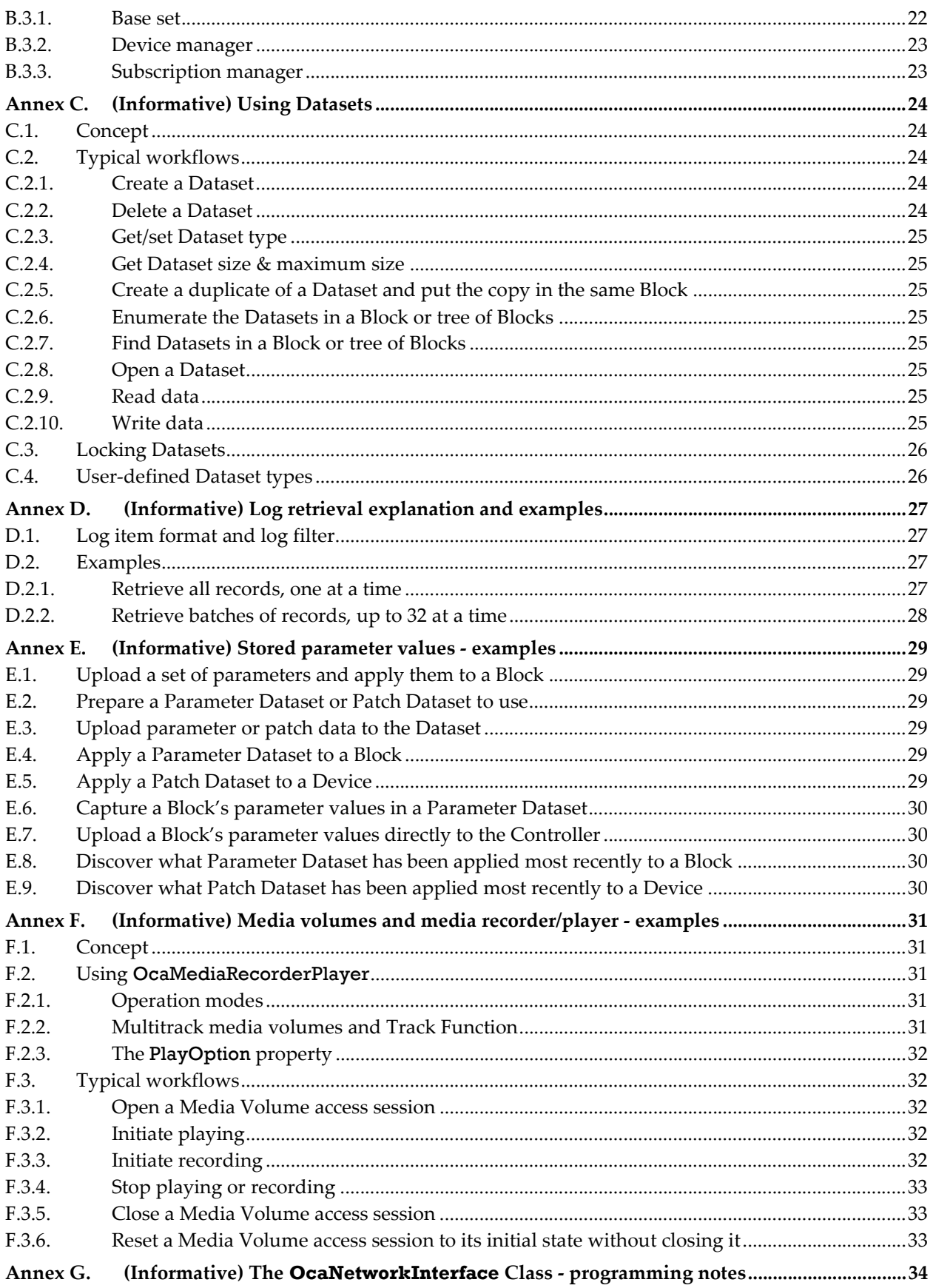

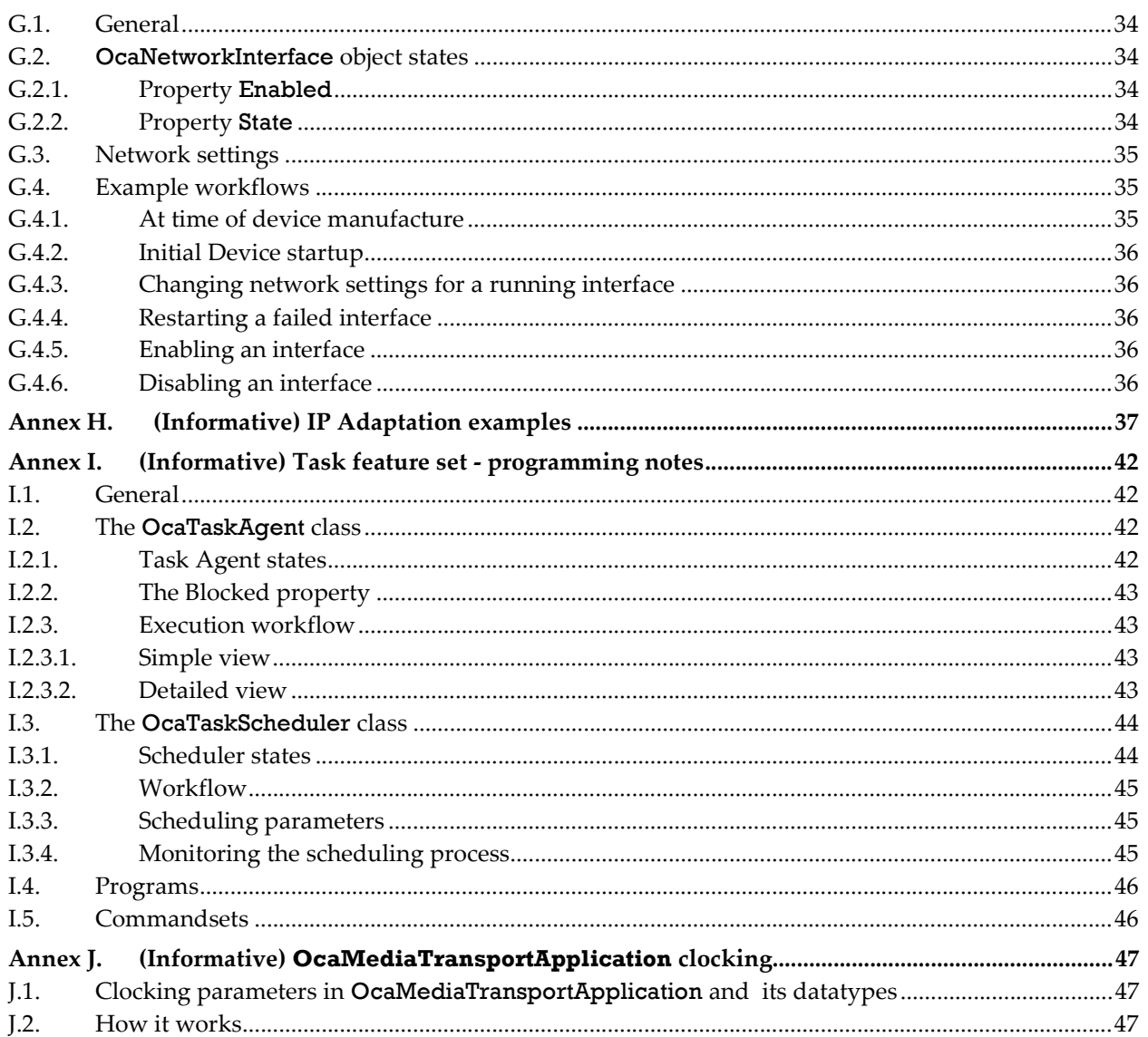

# **Tables**

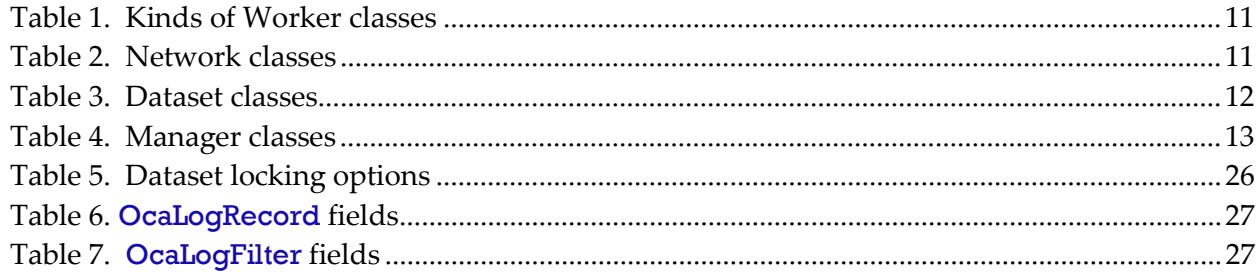

# **Figures**

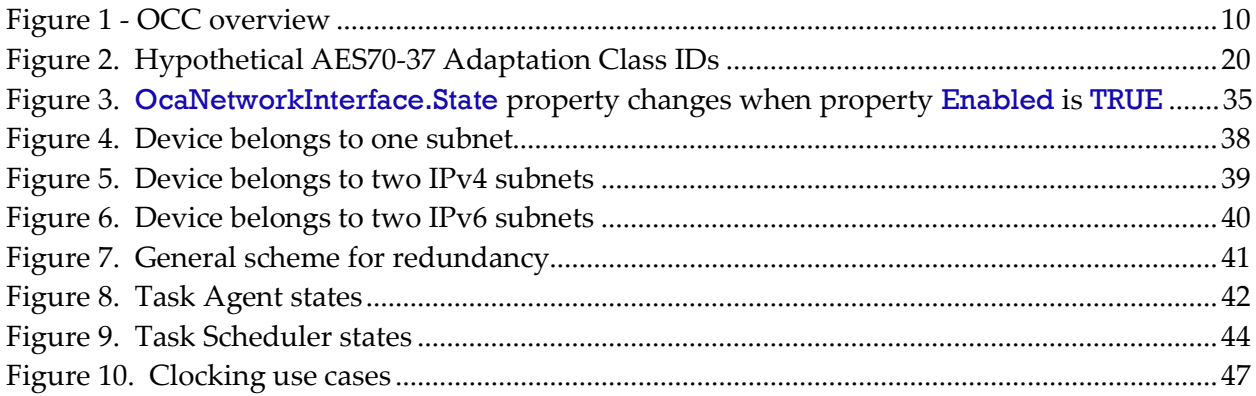

## AES standard for audio applications of networks - Open Control Architecture - Part 2: Class structure

## 0. Introduction

#### 0.1. General

This document defines the class structure of the Open Control Architecture (OCA), the technology underlying the AES70 standard for the control and monitoring of media networks. This class structure defines AES70's control and monitoring repertoire.

In what follows, the class structure is referred to as OCC.

The elements of OCC are class definitions in the object-oriented design sense. Each class defines a particular control or monitoring interface element that is accessible over the media network via one or more communications protocols that AES70 defines. An AES70-controllable device may implement a set of these interface elements; the complete set constitutes the interface the device presents to the network for remote control and monitoring purposes. This interface is called the AES70 Device Model and is defined in [AES70-1].

To distinguish OCC classes from programming classes, this standard may where appropriate refer to OCC classes as *Control Classes*, and their instances as *Control Objects*, where it should be understood that "control" includes both control and monitoring functions.

AES70 does not define a complete device implementation model. For example, if a particular element of a product has no remotely controllable features, then that element does not appear in that product's AES70 Device Model.

AES70 specifies system control and monitoring only. It may be integrated with any streaming media transport scheme, as long as the underlying communication network is capable of carrying AES70 control and monitoring traffic.

#### 1. Scope

AES70 defines a scalable control-protocol architecture for the control and monitoring of professional media networks. AES70 addresses device control and monitoring only; it does not define standards for transporting streaming media or for describing media content.

This Part 2 describes OCC, the Class Structure of the AES70 Open Control Architecture. OCC defines the standard control and monitoring functional repertoire of AES70. This document should be read in conjunction with AES70-1: Framework, and AES70-3: OCP.1 Binary Protocol.

### 2. References

- Normative references see [AES70-1(Normative references)].
- Nonnormative references see [AES70-1(Bibliography)].